# **SparkFun Thing Plus Dual-Port Logging Shield**

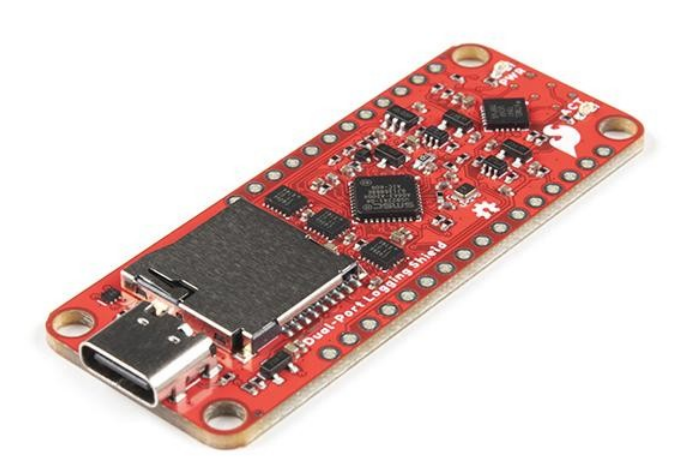

**Numero Ordine:** DEV-19217 **Hersteller:** SparkFun **Herkunftsland:** USA **Zolltarifnummer:** 85423900 **Gewicht:** 0.015 kg

Wir führen mehrere Datenprotokollierungsprodukte, die über einen microSD-Sockel verfügen: OpenLog Artemis und das Qwiic OpenLog, um nur zwei zu nennen. Sie eignen sich hervorragend für die Protokollierung von Daten auf einer microSD-Karte, aber wenn Sie die protokollierten Daten schnell auslesen wollen, müssen Sie normalerweise die microSD-Karte herausnehmen und in Ihren Computer stecken. Was aber, wenn Sie ein eingebettetes System entwickeln und die microSD-Karte nicht auswerfen wollen oder können? Hier kommt das SparkFun Thing Plus Dual-Port Logging Shield ins Spiel!

Das SparkFun Dual-Port Logging Shield ist ein Thing Plus/Feather-kompatibles Board, das Ihnen den Zugriff auf Ihre microSD-Karte sowohl über SPI als auch über USB-C ermöglicht. Es ist für die Montage auf oder unter einem unserer Thing Plus Boards vorgesehen. Sie können wie gewohnt über SPI Daten auf Ihrer microSD-Karte speichern und von ihr lesen, indem Sie Ihre bevorzugte Arduino SD-Bibliothek verwenden. Sie können die Karte aber auch über USB-C an Ihren Computer anschließen und Dateien mit bis zu 35 MBytes/Sekunde lesen und schreiben! Die Schreibgeschwindigkeit hängt von der Karte ab, aber in unseren Tests haben wir routinemäßig Schreibgeschwindigkeiten um die 20 MB/s erreicht.

Das SparkFun Dual-Port Logging Shield ist mit einem ATtiny841 Mikrocontroller ausgestattet, der als Arbiter fungiert: Wenn Sie Ihr Thing Plus mit Strom versorgen, versetzt der ATtiny841 das Dual-Port Logging Shield automatisch in den SPI-Modus, so dass Ihr Arduino-Code ganz normal auf die microSD-Karte zugreifen kann. Wenn Sie das Shield über Ihren Computer mit Strom versorgen, indem Sie es über USB-C anschließen, versetzt der ATtiny841 das Shield in den SDIO-"Thumb Drive"-Modus. Ihr Computer kann dann sehr schnell Daten lesen und schreiben! Wenn Sie Ihr Thing Plus mit Strom versorgen und Ihren Computer anschließen, können Sie zwischen den beiden Modi umschalten, indem Sie dem ATtiny841 über I2C einige sehr einfache Befehle geben! Sie können den ATtiny so konfigurieren, dass er automatisch in den SPI-Modus oder den SDIO-Modus wechselt, wenn beide Stromquellen gleichzeitig eingeschaltet sind. Sie haben die Wahl!

**Hinweis:** Der USB2241, der die USB-Schnittstelle bereitstellt, unterstützt FAT32, exFAT und NTFS auf Karten bis einschließlich 32GB. Karten, die größer als 32GB sind, werden nicht unterstützt.

#### [Leitfaden für die ersten Schritte mit dem Thing Plus Dual-Port Logging Shield](https://learn.sparkfun.com/tutorials/2255)

#### **Features:**

- Thing Plus / Feather-kompatible Grundfläche und Breakout-Pins
- ATtiny841 Mikrocontroller

Tutti i nomi e i segni qui elencati sono di proprietà del rispettivo produttore. Salvo errori di stampa, modifiche ed errori.

- Der ATtiny841 fungiert als Arbiter und kann das Shield entweder in den SPI- oder SDIO-Modus ("thumb drive") versetzen
- USB2241 Ultra schneller USB 2.0 Media Controller
	- Unterstützt Karten *bis zu* 32GB
	- Unterstützt FAT32, exFAT und NTFS
	- Lese- und Schreibgeschwindigkeit: bis zu 35 MBytes/Sekunde (kartenabhängig)
	- Das Board enthält Lötpads für ein optionales 24C04 I2C EEPROM
- Push-Push microSD-Buchse
- Einfacher I2C-Befehlssatz zum Umschalten der Modi und Einstellen des Standardmodus
- Kann mit Strom versorgt werden durch:
	- Thing Plus / Feather 3.3V
	- $\circ$  USB-C 5V
	- Oder beides!
- Vollständige Stromkontrolle
	- Sleep-Strom (PWR-LED deaktiviert): 300 µA
- Spannungsmessung an der Stromquelle
- Aktivitäts-LED (für SDIO "thumb drive" Modus)
- Power LED (konfigurierbar)

### **Dokumente:**

 $\pmb{\times}$ 

- [Schaltplan](https://cdn.sparkfun.com/assets/8/0/5/e/6/Schematic_v11.pdf)
- [Eagle-Dateien](https://cdn.sparkfun.com/assets/4/0/3/f/7/Dual-Port_Logging_Shield_v11.zip)
- [Platinenabmessungen](https://cdn.sparkfun.com/assets/6/4/0/d/f/Dimensions.png)
- [Anschlussanleitung](https://learn.sparkfun.com/tutorials/2255)
- [Datenblatt](https://cdn.sparkfun.com/assets/d/9/e/f/b/USB224x.pdf) (USB224x)
- [Ding+ Infoseite](https://www.sparkfun.com/thing_plus)
- [Arduino Bibliothek](https://github.com/sparkfun/SparkFun_Dual-Port_Logging_Shield_Arduino_Library)  $\bullet$
- [GitHub Hardware Repo](https://github.com/sparkfun/Thing_Plus_Dual-Port_Logging_Shield)

## **Weitere Bilder:**

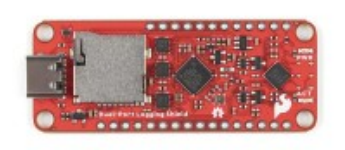

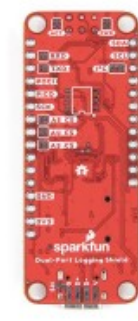

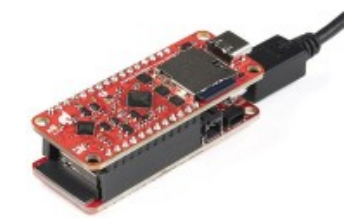

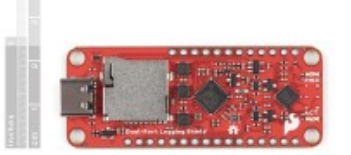

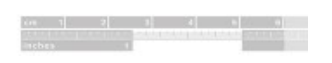

Tutti i nomi e i segni qui elencati sono di proprietà del rispettivo produttore. Salvo errori di stampa, modifiche ed errori.